## **Calibrating TDC Times**

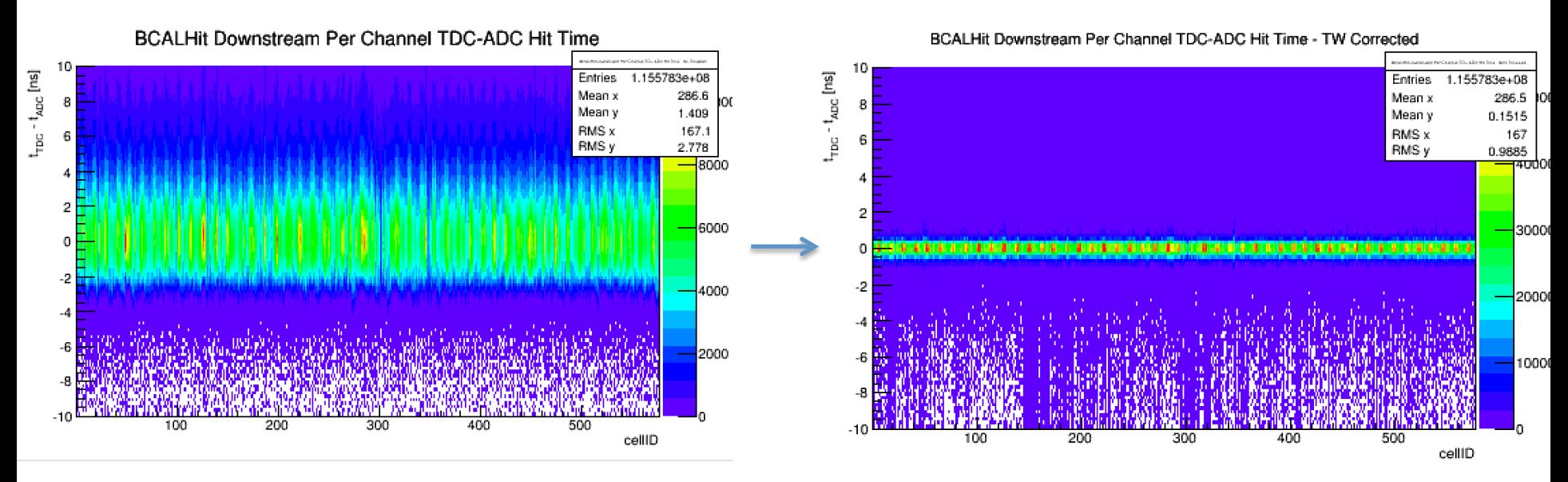

Target Time Minus RF Time Vs. Cell Number Target Time Minus RF Time Vs. Cell Number Targer Time Missu, RF Time Vs. Cell Number .<br>Targer Time Masus RF Time Vs. Cell Number  $t_{\rm target}$  -  $t_{\rm gs}$  [ns]  $t_{\rm{target}}$  -  $t_{\rm{esc}}$  [ris] Entries 3282822 **Entries** 1.761316e+07 Mean x 391.8 Mean x 390.1 8臣 Mean y  $-0.446$ Mean v  $-0.8015$ 222.5 RMS x 222.7 **RMS x** RMS y 2.016 RMS y 1.715 300 1500 amaalad doob ka ay ahaadada ka mu saana laga ay ka ay ahaa dahaan ay ahaa 0 -2 -2  $200 -1000$ 100 -6 500  $-10$  $-10$ 100 200 300 400 500 600 700 400 500 700 100 200 300 600 CCDB Index CCDB Index

## Using TDC Times when available

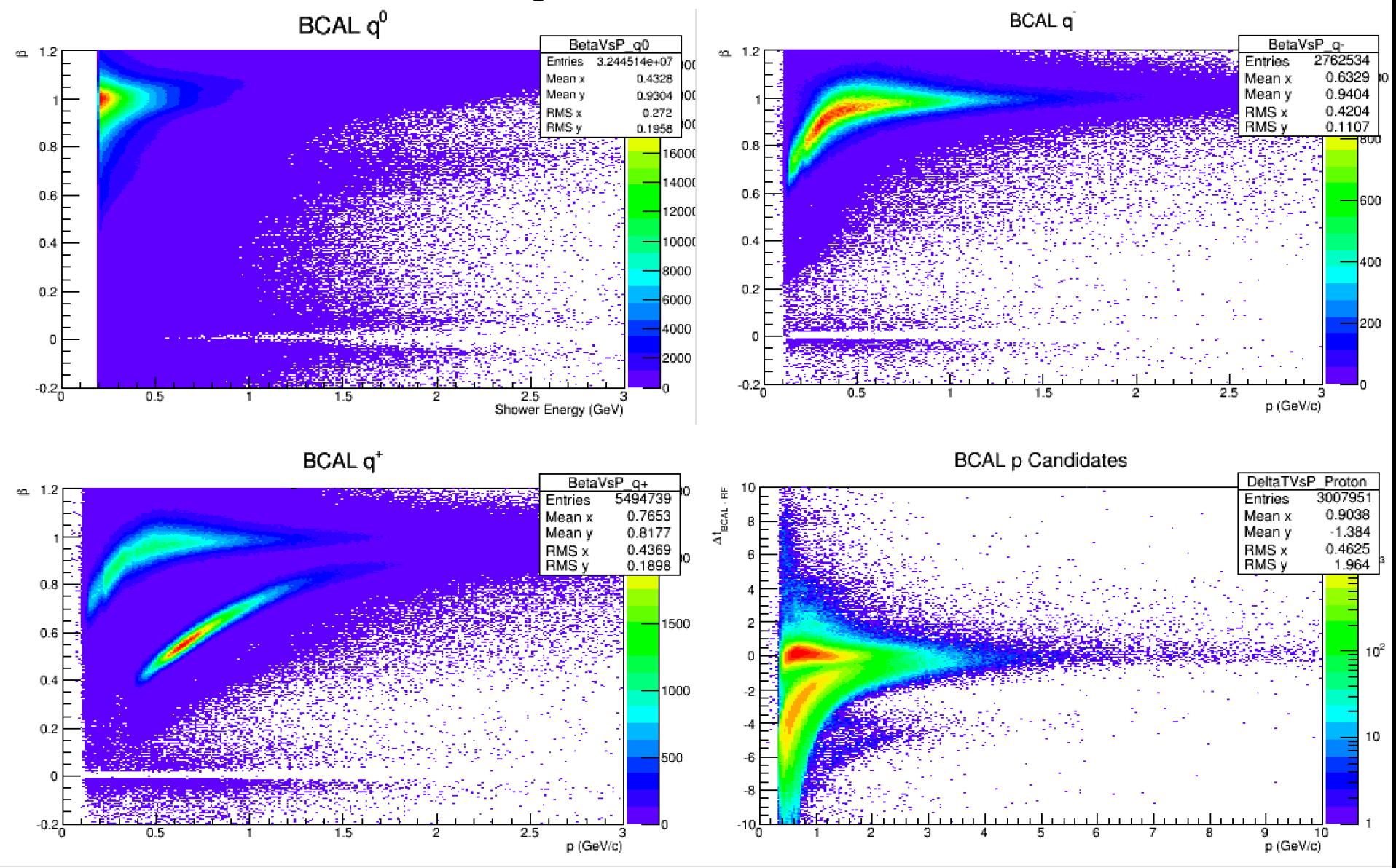